Queensland Health

Clinical Excellence Queensland

## **Telehealth Virtual Clinic** Accessing from home using Follow Me Desktop

The Telehealth Virtual Clinic is accessible from home using Follow Me Desktop (FMD) external access. The videoconference (Telehealth Portal) component within the virtual environment can be problematic, so it is recommended that you videoconference into your Virtual Consult Room using the Telehealth Portal on your personal computer's local web browser. Please watch this **[video](https://web.microsoftstream.com/video/25dd26bf-b063-4ad4-8950-de113f1dabee)** or follow the below steps for the best results:

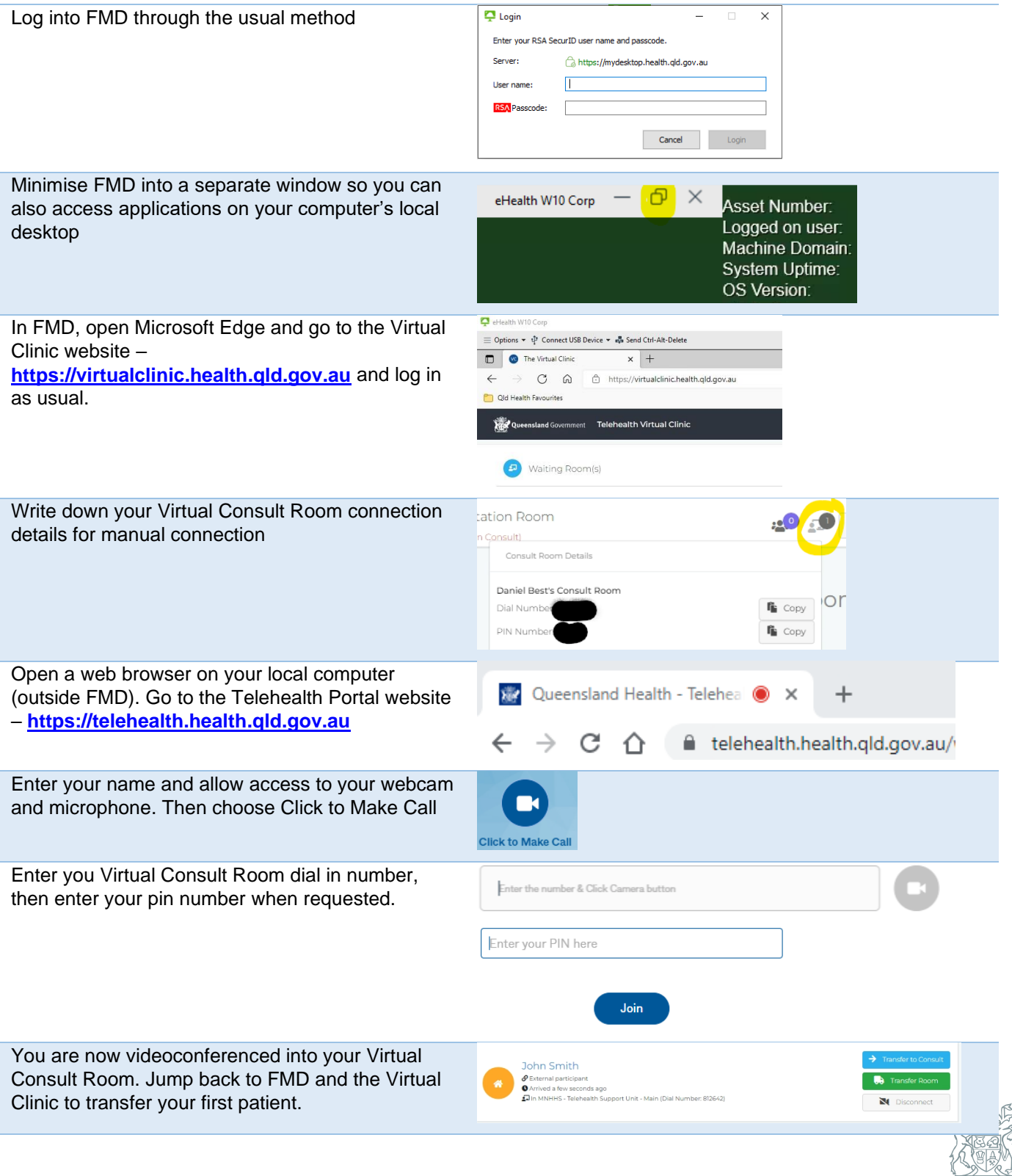

Queensland Government